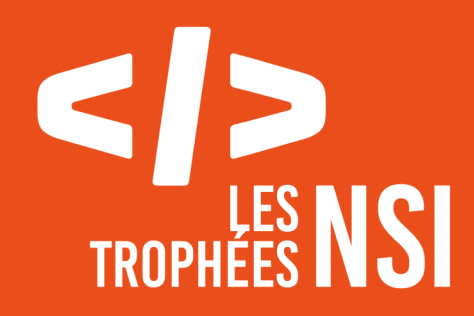

# Édition 2024

**DOSSIER DE CANDIDATURE PRÉSENTATION DU PROJET**

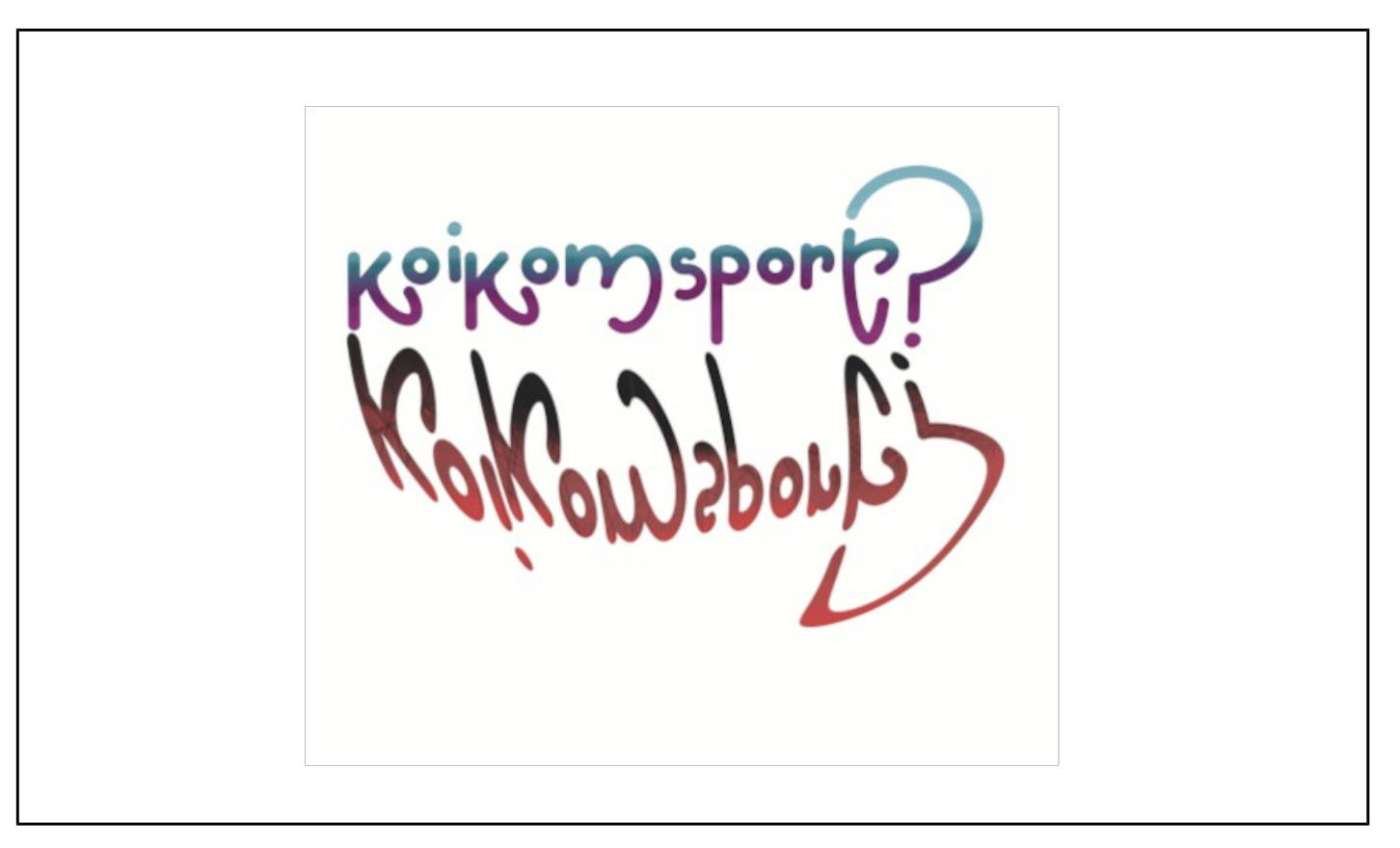

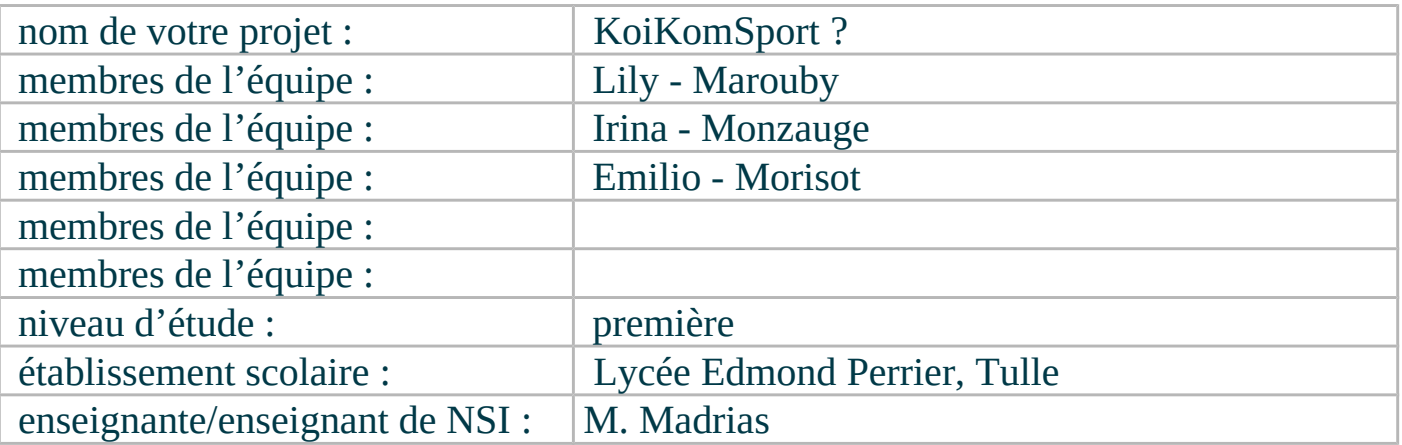

# > PRÉSENTATION GÉNÉRALE :

*Pouvez-vous présenter en quelques mots votre projet ? Comment est né ce projet ? Quelle était la problématique de départ ? Quels sont les objectifs ? À quels besoins répondez-vous ?*

Le serveur que nous avons créé est fait pour des parents recherchant un sport pour leurs enfants. Nous créons ce site dans le but de faire découvrir de nouveaux sports aux utilisateurs et les inciter à se dépenser.

Au fil des questions du formulaire le site deviendra de plus en plus bizarre comme si un bug était intervenu brisant ainsi le 4ème mur, donnant une dimension d'autant plus gênante et malsaine pour l'utilisateur. Le sport donné à la fin du formulaire sera un sport insolite et plutôt méconnu. Nous avons décidé de rattacher notre projet au thème des trophées de la NSI (le sport en 2024) car de plus en plus de sports originaux sont reconnus dans le cadre de compétitions.

## > ORGANISATION DU TRAVAIL :

*Pouvez-vous présenter chaque membre de l'équipe et préciser son rôle dans ce projet ? Comment avez-vous réparti les tâches et pourquoi ? Combien de temps avez-vous passé sur le projet ? Avez-vous travaillé en dehors de l'établissement scolaire ? Quels sont les outils et/ou les logiciels utilisés pour la communication et le partage du code ?* Vous veillerez au bon équilibre des différentes tâches dans le groupe. Chaque membre de l'équipe

doit impérativement réaliser un aspect technique du projet (hors design, gestion de projet).

Nous nous sommes distribués les tâches afin que chacun ait un rôle au sein du groupe. Emilio s'est occupé principalement du corps du code en lui-même ; Irina a réalisé les points plus artistiques comme la réalisation du CSS ; et Lily s'est affairée au bon agencement des tâches que l'on considère comme « encyclopédiques », les textes et les recherches sur les sports sélectionnés sont d'elle. Il est à noter qu'elle a fait du code avec Emilio lors de certaines séances.

Pour nous envoyer les différentes pages web, pour les remplacer et les mettre à jour, nous avons trouvé agréable d'utiliser Gitlab.

Il nous a fallu un mois et demi environ en comptant les heures de cours au lycée qui nous empêchaient de coder à plein temps.

#### LES ÉTAPES DU PROJET :

*Présenter les différentes étapes du projet (de l'idée jusqu'à la finalisation du projet)*

Au départ nous voulions faire un site plus sérieux sur les sports aux jeux olympiques mais nous sommes revenus sur notre idée car nous la pensions trop basique et fastidieuse à réaliser. Nous avons donc décidé de faire le projet, que l'on a nommé KoiKomSport ?car nous trouvons qu'il est plus dynamique et informatif relevé d'une touche d'humour noir. Nous avons commencé par prendre une base de serveur vue en TP et l'avons ajustée à nos envies.

Ensuite, le projet étant bien lancé, nous avons pu avancer le CSS/html/javascript en même temps, réfléchir tous les trois et éventuellement s'éclairer lorsqu'une erreur/problème venait à surgir, ainsi jusqu'à la finalisation.

### > FONCTIONNEMENT ET OPÉRATIONNALITÉ :

*Pouvez-vous présenter l'état d'avancement du projet au moment du dépôt ? (ce qui est terminé, en cours de réalisation, reste à faire)*

*Quelles approches avez-vous mis en œuvre pour vérifier l'absence de bugs et garantir une facilité d'utilisation de votre projet ?*

*Quelles sont les difficultés rencontrées et les solutions apportées ?*

Le projet au moment du dépôt peut être considéré comme terminé.

L'utilisation du site est très claire, presque tout est indiqué avec tout type de questionnaires (cases à cocher, listes déroulantes, boutons radios...).

Pour vérifier la présence d'éventuels bugs, nous avons testé plusieurs combinaisons de réponses et cela s'est avéré sans bugs apparents.

Le lancement du projet a été très lent mais nous nous sommes motivés, une fois lancé, le projet a très bien fonctionné. Nous avons rencontré une difficulté lorsqu'il était question de coder la partie où les scores seraient stockés dans un fichier CSV. Avec quelques explications du professeur nous avons compris et mis en œuvre les connaissances apportées.

# > OUVERTURE :

*Quelles sont les nouvelles fonctionnalités à moyen terme ? Avez-vous des idées d'amélioration de votre projet ? Pourriez-vous apporter une analyse critique de votre projet ? Si c'était à refaire, que changeriez-vous dans votre organisation, les fonctionnalités du projet et les choix techniques ?*

*Quelles compétences/appétences/connaissances avez-vous développé grâce à ce concours ? En quoi votre projet favorise-t-il l'inclusion ?*

Pour améliorer notre projet nous pourrions rajouter des sports, rajouter des questions, améliorer la mise en page, avoir, pour certaines questions, plus d'options de réponse ou encore varier encore plus les formes de questions.

Nous pensons que la mise à bien de notre projet était efficace et nous ne changerions pas grand-chose si ce n'est peut-être les temps où nous pouvions travailler tous les 3 ensemble au même endroit. En effet, les moments où nous pouvions nous entraider en direct étaient toujours les bienvenus.

Grâce à ce concours nous avons développé notre esprit d'équipe mais aussi nos connaissances en terme de code ! Nous avons découvert qu'il était possible de mélanger plusieurs langages au service d'un seul et même projet.

Notre site favorise l'inclusion car certains choix de réponses sont créés pour les handicapés ou encore la communauté LGBT en prenant les sujets avec légèreté et humour. Ce document est l'un des livrables à fournir obligatoirement lors du dépôt de votre projet : 4 pages maximum. Le non-respect du modèle fourni peut impacter la notation.

La documentation technique complète est à intégrer dans le dossier technique, dans un répertoire nommé doc.

Pour accéder à la liste complète des éléments à fournir, consultez la page **[Comment participer ?](https://trophees-nsi.fr/participation)**.

Vous avez des questions sur le concours ? Vous souhaitez des informations complémentaires pour déposer un projet ?

Contactez-nous à *[info@trophees-nsi.fr](mailto:info@trophees-nsi.fr)* ou consulter la page **[Foire aux questions](https://trophees-nsi.fr/FAq)**.